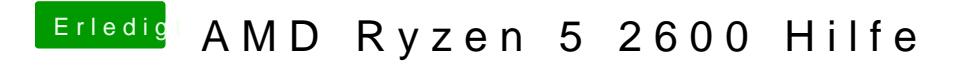

Beitrag von tackerJim vom 6. Januar 2019, 15:31

Wenn ich den von Nvidia lade kommt dieser fehler: